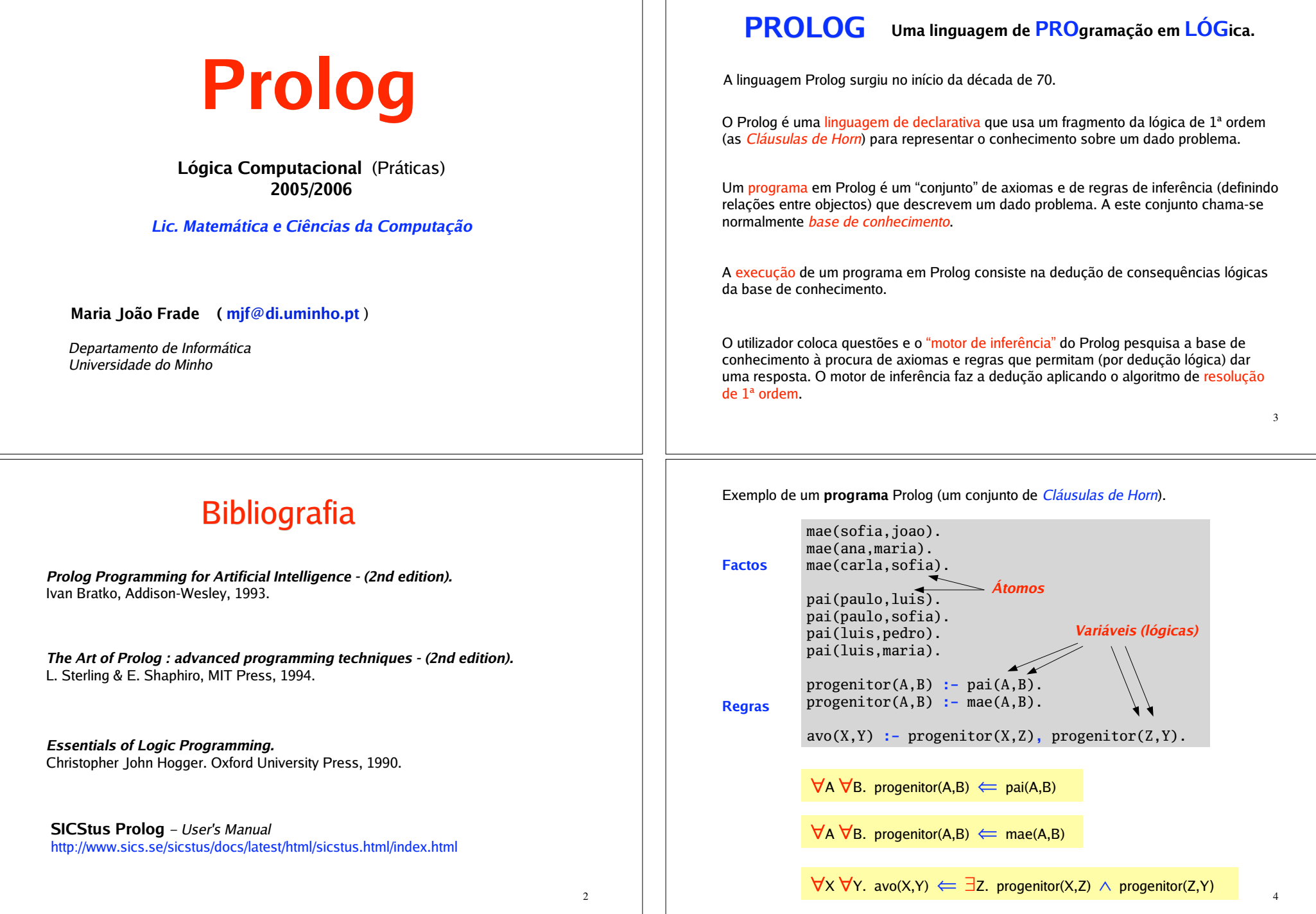

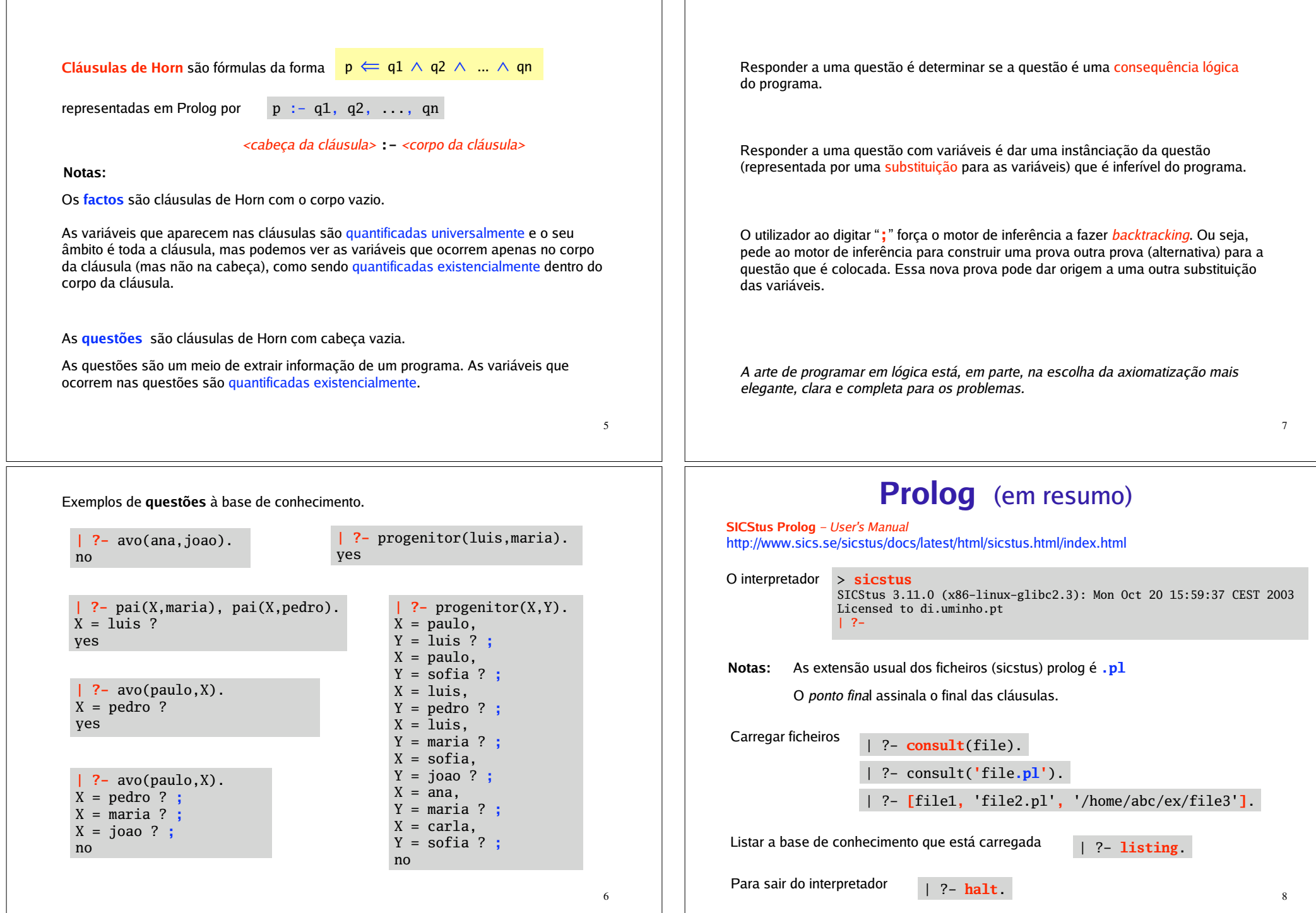

## **Termos**

O **termos** são as entidades sintácticas que representam os objectos (do universo de discurso da lógica de 1ª ordem). Os termos podem ser *constantes*, *variáveis* ou *termos compostos*.

#### **Constantes**

**Inteiros** Base 10 5 0 27 -48 Outras bases (de 2 a 36) 2'101 8'175 Código ASCII 0'A 0'z *(65 e 122 respectivamente)*

**Reais**

2.0 -5.71 47.0E3 -0.9e-6

### **Átomos**

Qualquer sequência de caracteres alfanuméricos começada por letra minúscula

Qualquer sequência de  $+ - * / \ \ \wedge \ \ \times = - : \ \ \cdot \ \ ? \ \ @ \ \ \# \ \ \$ 

Qualquer sequência de caracteres entre **' '**

 $!$  ;  $[]$   $\{$ }

### **Variáveis**

Qualquer sequência de caracteres alfanuméricos iniciada com letra maiúscula ou **\_** .

X A \_ Valores \_aa \_5 RESP \_VAL *variável anónima* **Exemplos:**

### **Termos Compostos**

São objectos estruturados da forma *f(t1,...,tn)* em que

f é o **functor** do termo e t1, ..., tn são termos *(subtermos)*. O functor f tem **aridade** n.

O nome do functor é um átomo.

**Exemplos:**

suc(0) suc(suc(0)) data(15,abril,2006)

9

10

Há functores que podem ser declarados como operadores *(infixos, prefixos, posfixos)*.

**Exemplo:**  $+(X,Y)$   $\longrightarrow$  X+Y

```
11
                              Listas
Listas são termos gerados à custa do átomo \Box.(H,T) (o cons)
e do functor
                                                  [] (a lista vazia)
Exemplo: O termo (1, (2, (3, [1])) representa a lista [1,2,3]
O Prolog tem uma notação especial para listas [ head | tail ]
.(a,.(b,.(c,[]))) = [a|[b,c]] = [a,b|[c]] = [a,b,c|[]] = [a,b,c]
Exemplo:
String Uma string é a lista de códigos ASCII dos seus caracteres.
Exemplo: "PROLOG" = [80,82,79,76,79,71] 
             Note que "PROLOG" é diferente de 'PROLOG'
```
# **Programas**

Um programa é um conjunto de *cláusulas de Horn*. Ou seja, fórmulas da forma

 $p \Leftarrow q1 \wedge q2 \wedge ... \wedge qn$ 

representadas em Prolog por p :-  $q1$ ,  $q2$ , ..., qn

*<cabeça da cláusula>* **:-** *<corpo da cláusula>*

**Factos** são cláusula só com cabeça e de corpo vazio. **Regras** são cláusula com cabeça e corpo não vazio.

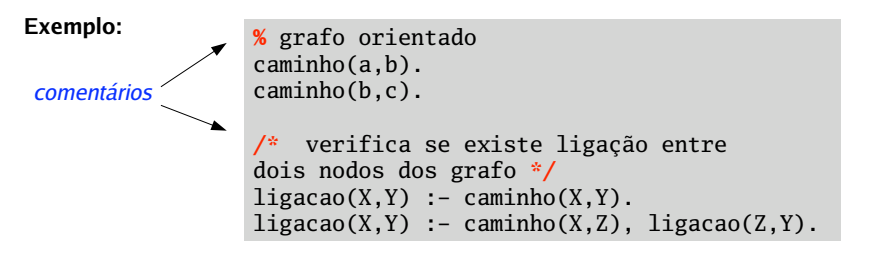

12 Os factos e regras com o mesmo nome (à cabeça) definem um *predicado* (ou *procedimento*). Neste exemplo definimos os predicados caminho/2 e ligacao/2 *(nome/aridade).* Note que é possível ter predicados distintos com o mesmo nome mas aridades diferentes.

#### **Questões** são cláusulas de Horn com cabeça vazia.

As questões são um meio de extrair informação de um programa. As variáveis que ocorrem nas questões são quantificadas existencialmente.

Responder a uma questão é determinar se ela é uma consequência lógica do programa.

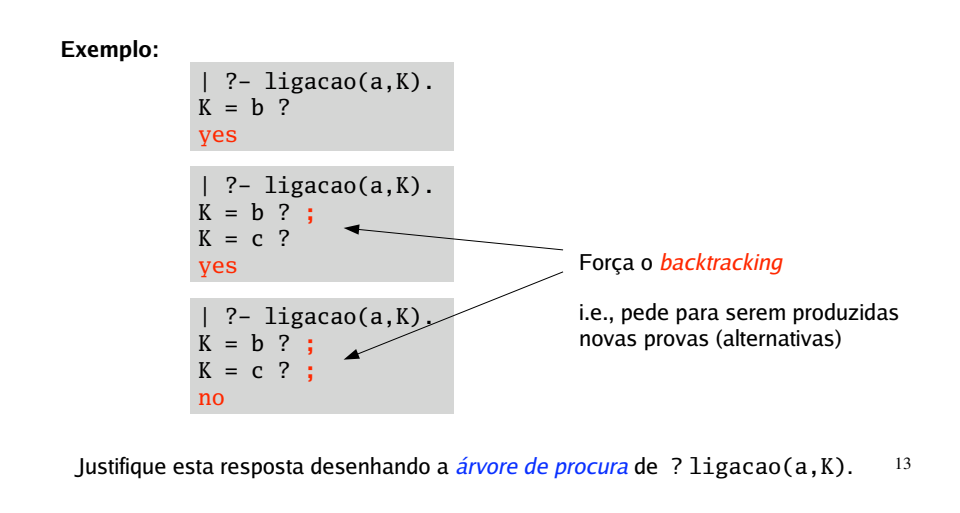

### **Estratégia de prova do motor de inferência do Prolog**

Assuma que o objectivo a provar (o *goal*) é: ? G1, G2, ..., Gn

O motor de inferência pesquisa a base de conhecimento (de cima para baixo) até encontrar uma regra cuja cabeça *unifique* com G1. Essa unificação produz uma *substituiçao* (o *unificador mais geral* ) θ

Se C :- P1, ..., Pm é a regra encontrada.  $\theta$  é tal que  $\theta$  = G1 $\theta$ .

O novo objectivo a provar é agora ? P1 $\theta$ , ..., Pm $\theta$ , G2 $\theta$ , ..., Gn $\theta$ 

Se a regra encontrada é um facto F.  $\theta$  é tal que F $\theta$  = G1 $\theta$ .

O novo objectivo a provar é agora ? G2θ, ..., Gnθ

A prova termina quando já não há mais nada a provar (o *goal* é vazio). O interpretador responde à questão inicial indicando a substituição a que têm que ser sujeitas as variáveis presentes na questão inicial, para produzir a prova.

14

# **Estratégia de Procura de Soluções**

Top Down (de cima para baixo)

Depth-First (profundidade máxima antes de tentar um novo ramo)

Backtracking (volta a tentar encontrar uma prova alternativa)

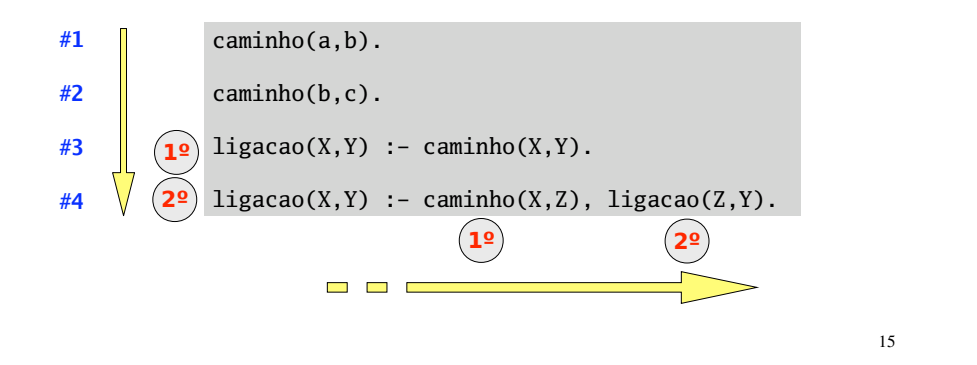

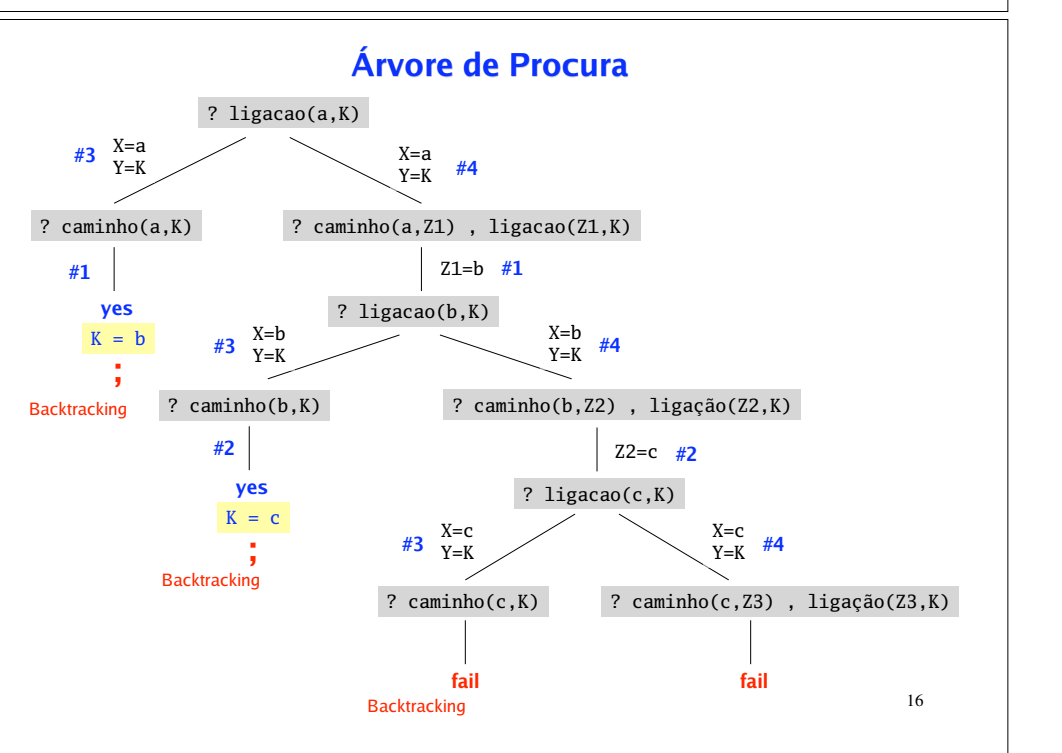

### **Observação:**

Se o programa fosse

 $cam(a, b)$ .  $cam(b,c)$ .

 $lig(X,Y)$  :- cam $(X,Y)$ .

 $lig(X,Y)$  :-  $lig(Z,Y)$ ,  $cam(X,Z)$ .

teriamos uma árvore de procura *infinita*.

Note que a única diferença entre o  $ligacão e ligé a ordem em que$ aparecem os predicados no corpo da 2ª cláusula.

```
ligacao(X, Y) :- caminho(X,Z), ligacao(Z,Y).
```
 $lig(X,Y)$  :-  $lig(Z,Y)$ ,  $cam(X,Z)$ .

18 ?  $lig(a,K)$ ?  $cam(a,K)$ ? cam(Z1,K), cam(a,Z1) ? lig(Z2,K), cam(Z1,Z2), cam(a,Z1) ? cam(a,a) ?  $lig(Z1,K)$ ,  $cam(a,Z1)$ ?  $cam(a, b)$ **fail yes yes**  $K = b$  $K = c$ **; ; Backtracking Backtracking Backtracking Árvore de Procura** ? cam(Z2,K), cam(Z1,Z2), cam(a,Z1) ?  $cam(Z1, a)$ ,  $cam(a, Z1)$  ?  $cam(Z1, b)$ ,  $cam(a, Z1)$ ?  $cam(a, a)$ **fail Backtracking fail Backtracking** *Ciclo infinito*

## **Exemplos com listas**

% pertence(X,L) indica que X é um elemento da lista L  $pertence(X,[X|\_])$ .  $pertence(X, [-|T])$  :- pertence $(X, T)$ .

% prefixo(L1,L2) indica que a lista L1 é prefixo da lista L2  $prefix([], _).$ prefixo([X|Xs],[X|Ys]) :- prefixo(Xs,Ys).

% sufixo(L1,L2) indica que a lista L1 é sufixo da lista L2  $sufixo(L,L)$ .  $sufixo(Xs,[Y|Ys])$  :-  $sufixo(Xs,Ys)$ .

% concatena(L1,L2,L3) indica qua a lista L1 concatenada com a lista L2 é a lista L3  $concatena([], L, L)$ .  $concatena([H|T], L1, [H|L2])$  :-  $concatena(T, L1, L2)$ .

#### **Exercício:**

17

Carregue estas definições no interpretador e interrogue a base de conhecimento. Por exemplo:

? pertence(2,[1,2,3]). ? pertence(X,[1,2,3]). ? pertence(3,L). ? pertence(X,L).

#### $Exercise 15$

**1.** Considere a representação dos números naturais baseada nos construtores 0 e *0, suc(0), suc(suc(0)), suc(suc(suc(0))), ...* sucessor:

O predicado nat que testa se um termo é um número natural.

 $nat(0)$ .  $nat(suc(X))$  :-  $nat(X)$ .

Defina, usando o functor suc, predicados que implementem as seguintes relações:

- a) menor ou igual b) mínimo
- c) soma
- d) multiplicação
- e) factorial
- f) exponenciação

Defina o predicado  $last(X, L)$  que testa se  $X$  é o último elemento da lista L. **2.**

Defina a relação divide(L,L1,L2) que divide a lista L em duas listas L1 e L2 com aproximadamente o mesmo tamanho. **3.**

19